# *formulas and contrasts for linear models*

*Ben Bolker*

*September 21, 2018*

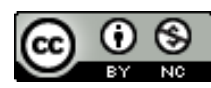

Licensed under the Creative Commons attribution-noncommercial license (<http://creativecommons.org/licenses/by-nc/3.0/>). Please share & remix noncommercially, mentioning its origin.

Version: 2018-09-21 12:03:24

## *Design matrices and model parameterization*

*Basics*

Linear problem:  $X\beta$  (solution)

What is *X*? **Design matrix** or **parameterization**.

Setting up a parameterization is the same as setting up a hypothesis, unless your question is just "does this variable have some overall effect"?

[Wilkinson and Rogers](#page-14-0) ([1973](#page-14-0)) syntax (R version): (the response variable and tilde are implicit throughout, e.g. y~f1): see ?formula. In the following table, f denotes a categorical (factor) variables and x denotes continuous (numeric) variables

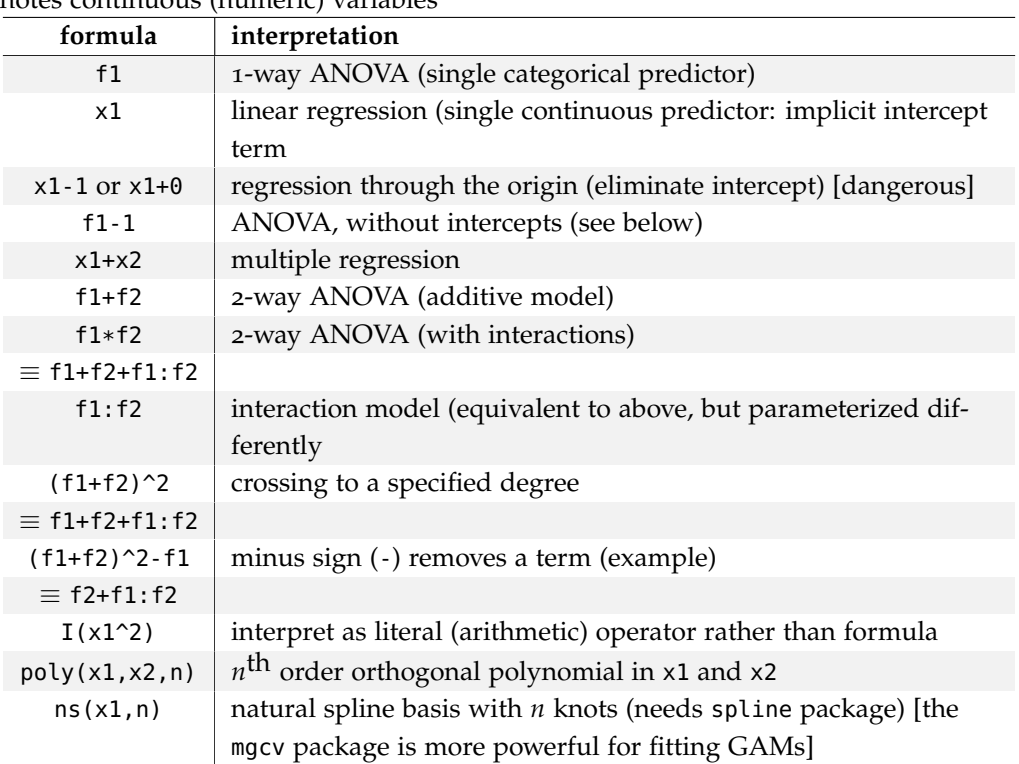

• Wilkinson-Rogers notation has been extended in various (not

always completely compatible) ways by add-on packages

- The bar (|) is used as a grouping variable in various contexts (lattice: specify conditioning (subplots); lme4, nlme: specify grouping variables; pscl: separate models for binary and count models)
- The : shortcut for specifying an interaction works most of the time, but not always (sometimes R interprets it as a shortcut for the seq function): if it fails use interaction() instead

## *Continuous predictors*

Correlation of slope, intercept: interpretation and numerical problem (especially with interactions). Solution: **centering** <sup>1</sup> .

**Scaling** variables (e.g. by standard deviation) also helps with interpretability, and numerics <sup>2</sup>; ?scale, ?sweep in R; by\_2sd in dotwhisker::dwplot

- **Pro:** Simple, sensible, prevents most common misinterpretations, allows interpretation of main effects
- **Con:** Data set-specific. Choice between real units and scaled units. Alternatives to mean-centering and standard-deviation-scaling?

#### *Categorical predictors: contrasts*

Independent contrasts.

The *contrast matrix* determines what a given row of the design matrix (for level *i* of a categorical variable) looks like.

If we have a vector of predicted values  $\bar{y}$ , the contrast matrix is essentially defined as

$$
\bar{y}=C\beta
$$

Set contrasts in general via options() or per-factor via contrasts(), or within the model statement, e.g.

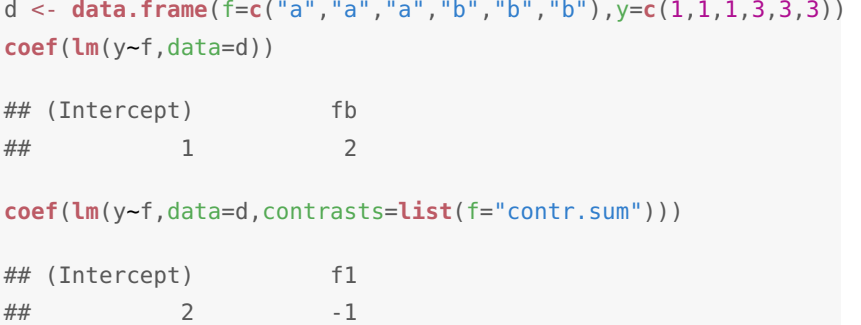

<span id="page-1-0"></span><sup>1</sup> Schielzeth, H. (2010). Simple means to improve the interpretability of regression coefficients. *Methods in Ecology and Evolution 1*, 103–113 <sup>2</sup> Gelman, A. (2008, July). Scaling regression inputs by dividing by two standard deviations. *Statistics in Medicine 27*(15), 2865–2873

Or:

```
contrasts(d$f) <- "contr.sum"
## or (global)
options(contrasts=c("contr.sum","contr.poly"))
```
Reordering factors: levels, reorder, relevel

```
levels(relevel(d$f,"b"))
## [1] "b" "a"
levels(with(d,reorder(f,y,mean))) ## with() function saves keystrokes
## [1] "a" "b"
```
In general requesting a contrast for an *n*-level factor gets us only an  $n \times (n-1)$  matrix: the first column is an implicit intercept (all-1) column.

*Treatment contrasts (default: "dummy", "corner-point")* First level of factor (often alphabetical!) is default. contr.treatment (default) vs. contr.SAS vs. contr.treatment(n,base=b). Full contrast matrix is not orthogonal (i.e.  $\mathcal{C}^T\mathcal{C}$  is not diagonal: we want  $C_i^T C_j = 0$  for all  $i \neq j$ ).

```
(cc <- contr.treatment(4))
## 2 3 4
## 1 0 0 0
## 2 1 0 0
## 3 0 1 0
## 4 0 0 1
```

```
t(cc) %*% cc ## orthogonal
cc <- cbind(1,cc) ## add intercept column
t(cc) %*% cc ## NOT orthogonal
```
If we want to know the *meaning* of *β*, it's easiest to invert, or use the *generalized inverse* (MASS::ginv()) function <sup>3</sup>:

$$
\pmb{\beta} = \pmb{C}^{-1} \bar{\pmb{y}}
$$

<sup>3</sup> Schad, D. J., S. Hohenstein, S. Vasishth, and R. Kliegl (2018, July). How to capitalize on a priori contrasts in linear (mixed) models: A tutorial. *arXiv:1807.10451 [stat]*. arXiv: 1807.10451

**solve**(cc)

## 1 2 3 4 ## 1 0 0 0 ## 2 -1 1 0 0 ## 3 -1 0 1 0 ## 4 -1 0 0 1

Also see [this \(simper\) piece on contrast and inverse-contrast matri-](http://bbolker.github.io/mixedmodels-misc/notes/contrasts.pdf)

#### [ces.](http://bbolker.github.io/mixedmodels-misc/notes/contrasts.pdf)

Example (from 4)

```
land, MA: Sinauer ants <- data.frame(
   place=rep(c("field","forest"),c(6,4)),
   colonies=c(12, 9, 12, 10,
           9, 6, 4, 6, 7, 10))
```
<sup>4</sup> Gotelli, N. J. and A. M. Ellison (2004). *A Primer of Ecological Statistics*. Sunder-

```
mean(ants$colonies[ants$place=="field"])
```
## [1] 9.666667

```
mean(ants$colonies[ants$place=="forest"])
```
## [1] 6.75

```
pr <- function(m) printCoefmat(coef(summary(m)),digits=3,signif.stars=FALSE)
pr(lm1 <- lm(colonies~place,data=ants))
```
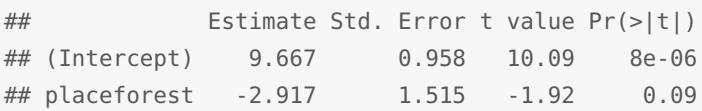

The (Intercept) row refers to  $\beta_1$ , which is the mean density in the "field" sites ("field" comes before "forest"). The placeforest row tells us we are looking at the effect of the place variable on the forest level, i.e. the difference between the "forest" and "field" sites. (The only ways we could know that "field" is the baseline site are (1) to remember, or look at levels(ants\$place) or (2) to notice which level is *missing* from the list of parameter estimates.)

*Helmert* Orthogonal but less intuitive.

(cc <- **cbind**(1,**contr.helmert**(4))) ## [,1] [,2] [,3] [,4] ## 1 1 -1 -1 -1

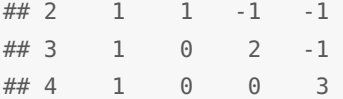

The contrast matrix is scaled so that  $\sum_j |c_{ij}| = N$ , where *N* is the number of columns ...

```
t(cc) %*% cc ## orthogonal
```
Inverse contrast matrix:

MASS::**fractions**(**solve**(cc))

## 1 2 3 4 ## [1,] 1/4 1/4 1/4 1/4 ## [2,] -1/2 1/2 0 0 ## [3,] -1/6 -1/6 1/3 0 ## [4,] -1/12 -1/12 -1/12 1/4

 $β$ <sub>1</sub>=mean;  $β$ <sub>2</sub>=contrast between levels 1 and 2;  $β$ <sub>3</sub>=contrast between levels 1&2 and level 3; *β*4=contrast between levels 1–3 and level 4.

```
cfun <- function(contr) {
   pr(update(lm1,contrasts=list(place=contr)))
}
cfun("contr.helmert")
## Estimate Std. Error t value Pr(>|t|)
## (Intercept) 8.208 0.758 10.83 4.7e-06
## place1 -1.458 0.758 -1.92 0.09
```
*Sum-to-zero* What if I want to compare the values with the mean [\(Schielzeth,](#page-1-0) [2010](#page-1-0)) ?

```
(cc <- cbind(1,contr.sum(4)))
## [,1] [,2] [,3] [,4]
## 1 1 1 0 0
## 2 1 0 1 0
## 3 1 0 0 1
## 4 1 -1 -1 -1
```
**t**(cc) %\*% cc ## NOT orthogonal (??)

MASS::**fractions**(**solve**(cc))

## 1 2 3 4 ## [1,] 1/4 1/4 1/4 1/4 ## [2,] 3/4 -1/4 -1/4 -1/4 ## [3,] -1/4 3/4 -1/4 -1/4 ## [4,] -1/4 -1/4 3/4 -1/4

*β*1=mean; *β*2=level 1 vs levels 2–4; *β*3=level 2 vs. levels 1,3, 4; *β*4=level 3 vs. levels 1,2, 4

Note that we don't have level 4.

```
cfun("contr.sum")
```
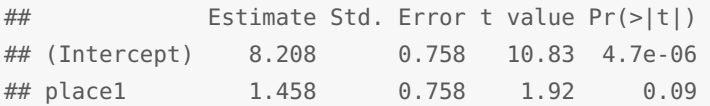

Same as Helmert contrasts in this example, except for the sign of place1.

*No-intercept* When we specify a formula with -1 or +0 (with default treatment contrasts) we get an identity matrix for the contrasts: each level has its own parameter.

```
pr(update(lm1,.~.-1))
## Estimate Std. Error t value Pr(>|t|)
## placefield 9.667 0.958 10.09 8e-06
## placeforest 6.750 1.174 5.75 0.00043
```
Sometimes clearer (and we get confidence intervals etc. on the predictions for each level), but the hypotheses tested are rarely interesting (is the mean of each level equal to zero?)

More generally, if you want to compute the group means, you can

• Use the predict function:

**predict**(lm1,newdata=**data.frame**(place=**c**("field","forest")),interval="confidence")

• Use the effects package:

```
library("effects")
summary(allEffects(lm1))
```
#### • Use the emmeans package:

**library**("emmeans") **emmeans**(lm1,spec=~place)

*Custom contrasts* Can specify contrasts "by hand" [\(Crawley](#page-14-1) ([2002](#page-14-1)) gives an example too.)

```
Example:
c_inv <- matrix(
   c(
     ## intercept: mean of all levels
     1/4,1/4,1/4,1/4,
     ## compare first level against the average of the other three
     ## (no symbionts vs {crabs, shrimp, or crabs+shrimp})
     1,-1/3,-1/3,-1/3,
     ## compare second level (crabs) against the third (shrimp)
     0,1,-1,0,
     ## compare the average of the second and third levels {crabs, shrimp}
     ## against the fourth level (crabs+shrimp)
     0, 1/2, 1/2, -1),
   nrow=4,
   byrow=TRUE)
## row/column names, for clarity
dimnames(c_inv) <- list(c("intercept","symb","C.vs.S","twosymb"),
                    c("none","C","S","CS"))
print(c_inv)
## none C S CS
## intercept 0.25 0.2500000 0.2500000 0.2500000
## symb 1.00 -0.3333333 -0.3333333 -0.3333333
## C.vs.S 0.00 1.0000000 -1.0000000 0.0000000
## twosymb 0.00 0.5000000 0.5000000 -1.0000000
## test orthogonality
## (zapsmall() gets rid of tiny non-zero values due to rounding error
zapsmall(c_inv %*% t(c_inv))
## intercept symb C.vs.S twosymb
## intercept 0.25 0.000000 0 0.0
## symb 0.00 1.333333 0 0.0
## C.vs.S 0.00 0.000000 2 0.0
```
What contrast matrix should we use?

## twosymb 0.00 0.000000 0 1.5

```
cmat <- MASS::fractions(solve(c_inv)) ## fractions() for prettiness
print(cmat)
```
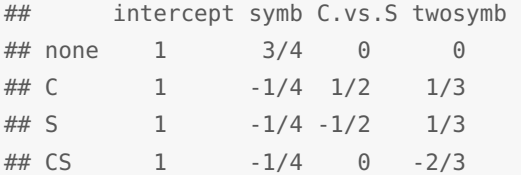

In this particular case, the matrix inverse is simply a scaled version of the transpose ...

When assigning this matrix as the contrast matrix for an analysis, we would omit the first column ('contrasts(.) <- cmat[ $, -1$ ]') since R will add an intercept automatically when we fit the model.

**Other useful contrasts**

Forward difference:

```
cc <- cbind(mean=1,MASS::contr.sdif(4))
print(MASS::fractions(cc))
## mean 2-1 3-2 4-3
## 1 1 -3/4 -1/2 -1/4
## 2 1 1/4 -1/2 -1/4
## 3 1 1/4 1/2 -1/4
## 4 1 1/4 1/2 3/4
## find inverse-contrast matrix
MASS::fractions(solve(cc))
## 1 2 3 4
## mean 1/4 1/4 1/4 1/4
## 2-1 -1 1 0 0
## 3-2 0 -1 1 0
## 4-3 0 0 -1 1
## not orthogonal at all
```
**Exercise**. How would you modify this contrast so the intercept is the value of the first level, rather than the mean?

## *Interactions*

Interactions as *differences in differences*

Interpretation problems: marginality principle/"type III ANOVA"

<sup>5</sup> <sup>5</sup> Venables, W. N. (1998). Exegeses on linear models. In *1998 International S-PLUS User Conference*, Washington, DC; and Schielzeth, H. (2010). Simple means to improve the interpretability of regression coefficients. *Methods in Ecology and Evolution 1*, 103–113

```
head(d <- expand.grid(F=LETTERS[1:3],f=letters[1:3]))
## F f
## 1 A a
## 2 B a
## 3 C a
## 4 A b
## 5 B b
## 6 C b
m0 <- model.matrix(~F*f,d)
ff <- solve(m0)
colnames(ff) <- apply(d,1,paste,collapse=".")
ff["FB",] ## contrast between (A, a) and (B, a)## A.a B.a C.a A.b B.b C.b A.c B.c C.c
## -1 1 0 0 0 0 0 0 0
ff["fb",] #t contrast between (A,a) and (A,b)## A.a B.a C.a A.b B.b C.b A.c B.c C.c
## -1 0 0 1 0 0 0 0 0
old.opts <- options(contrasts=c("contr.sum","contr.poly"))
m <- model.matrix(~F*f,d)
ff \leq - solve(m)*9colnames(ff) <- apply(d,1,paste,collapse=".")
ff['F1",] # construct between (A, .) and (grand mean)## A.a B.a C.a A.b B.b C.b A.c B.c C.c
## 2 -1 -1 2 -1 -1 2 -1 -1
ff['f1",] # context between (a,.) and (grand mean)## A.a B.a C.a A.b B.b C.b A.c B.c C.c
## 2 2 2 -1 -1 -1 -1 -1 -1
options(old.opts) ## reset
```
**Exercise:** How would you construct a version of contr.sum where the first, not the last, level is aliased/dropped?

Things get slightly more interesting/complicated when we have more than two levels of a categorical variable. I'll look at some data on lizard perching behaviour, from the brglm package (and before that from  $^6$ , ultimately from 7). I'm going to ignore the fact that these  $^6$  McCullagh, P. and J. A. Nelder (1989). data might best be fitted with generalized linear models.

*Generalized Linear Models*. London: Chapman and Hall

<sup>7</sup> Schoener, T. W. (1970, May). Nonsynchronous Spatial Overlap of Lizards in Patchy Habitats. *Ecology 51*(3), 408–418

## lizards <- **read.csv**("lizards.csv")

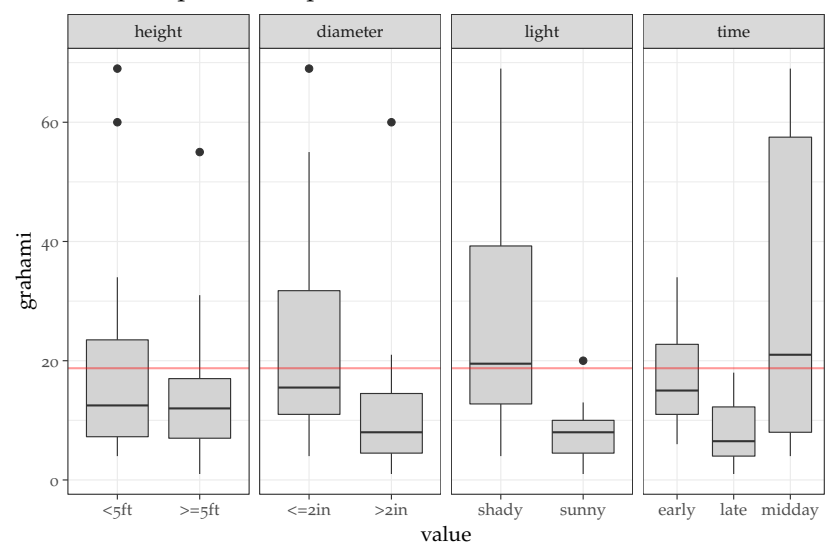

A quick look at the data: response is number of *Anolis grahami* lizards found on perches in particular conditions.

For a moment we're going to just look at the time variable. If we leave the factors as is (alphabetical) then  $\beta_1$ ="early",  $\beta_2$ ="late"-"early",  $\beta_3$ ="midday"-"early". At the very least, it probably makes sense to change the order of the levels:

lizards\$time <- **factor**(lizards\$time,levels=**c**("early","midday","late"))

All this does (since we haven't changed the baseline factor) is swap the definitions of  $\beta_2$  and  $\beta_3$ .

In a linear model, we could also use sum-to-zero contrasts:

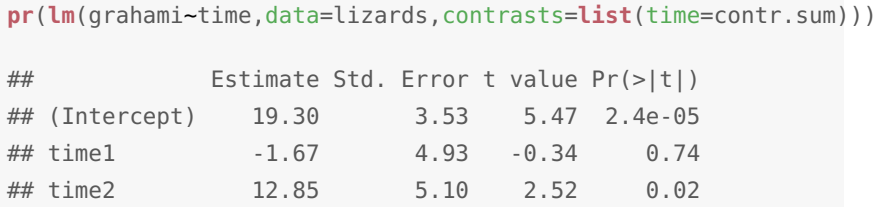

Now the (Intercept) parameter is the overall mean: time1 and time2 are the deviations of the first ("early") and second ("midday") groups from the overall mean. (The names are useless: the car package offers a slightly better alternative called contr.Sum). There are other ways to change the contrasts (i.e., use the contrasts() function to change the contrasts for a particular variable permanently, or use options(contrasts=c("contr.sum","contr.poly"))) to change the contrasts for *all* variables), but the way shown above may be the most transparent.

We could use MASS:: contr.sdif(), to parameterize time according to successive differences.

```
library("MASS")
pr(lm(grahami~time,data=lizards,contrasts=list(time=contr.sdif)))
## Estimate Std. Error t value Pr(>|t|)
## (Intercept) 19.30 3.53 5.47 2.4e-05
## time2-1 14.52 8.74 1.66 0.112
## time3-2 -24.02 8.74 -2.75 0.012
```
You might have particular contrasts in mind (e.g. "control" vs. all other treatments, then "low" vs "high" within treatments), in which case it is probably worth learning how to set contrasts. (We will talk about testing *all pairwise differences later*, when we discuss multiple comparisons. This approach is very common, but not as useful as usually thought.)

#### *Multiple treatments and interactions*

*Additive model* Let's consider the light variable in addition to time.

```
pr(lmTL1 <- lm(grahami~time+light,data=lizards))
## Estimate Std. Error t value Pr(>|t|)
## (Intercept) 27.29 5.63 4.85 0.00011
## timemidday 13.14 7.11 1.85 0.08010
## timelate -9.50 6.85 -1.39 0.18174
## lightsunny -19.32 5.73 -3.37 0.00321
```
Here's a graphical interpretation of the parameters:

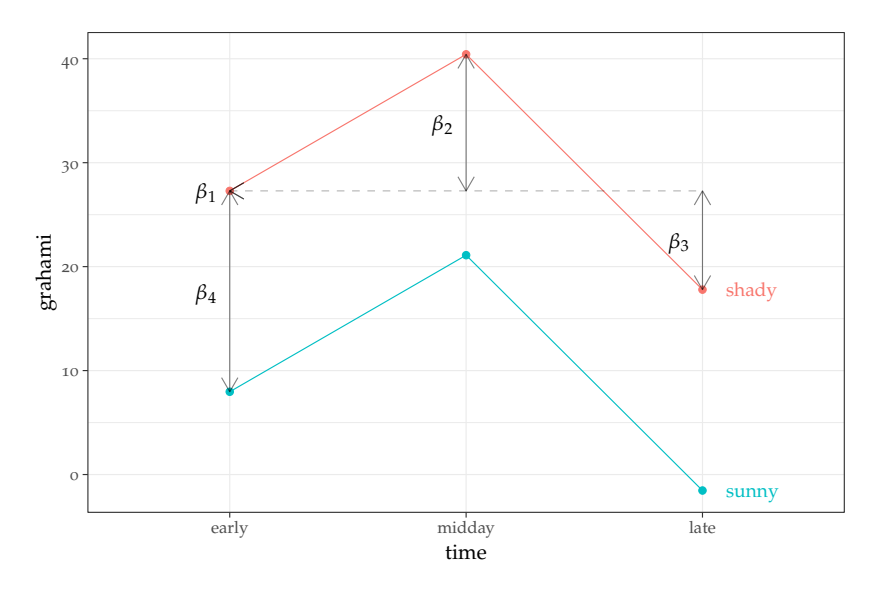

```
β<sup>1</sup> is the intercept ("early", "sunny"); β<sup>2</sup> and β<sup>3</sup> are the differences
from the baseline level ("early") of the first variable (time) in the
baseline level of the other parameter(s) (light="shady"); β4 is the
difference from the baseline level ("sunny") of the second variable
(light) in the baseline level of time ("early").
```
Now let's look at an interaction model:

## **pr**(lmTL2 <- **lm**(grahami~time\*light,data=lizards))

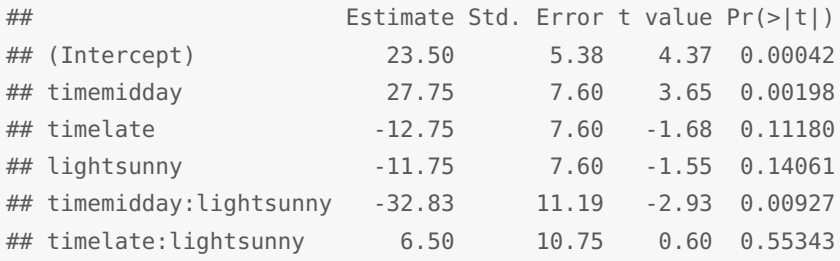

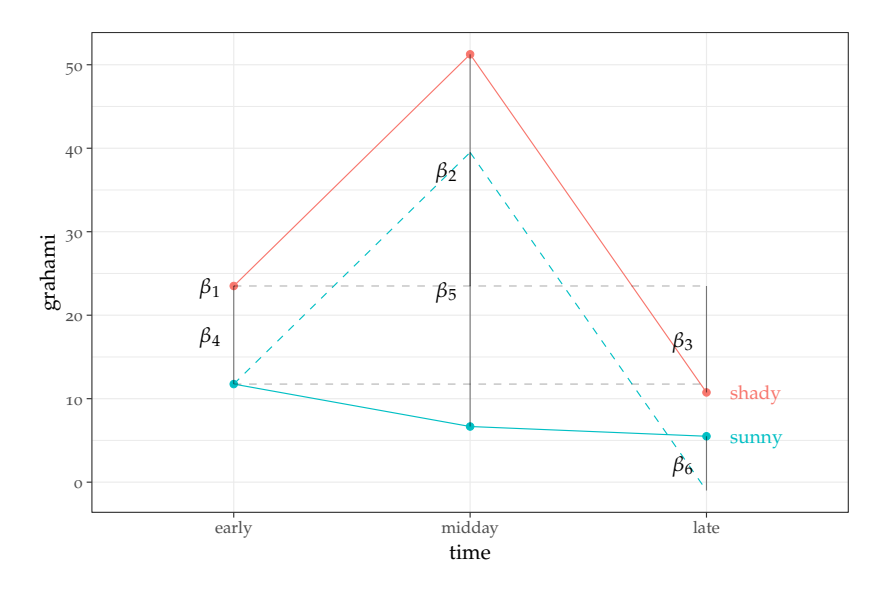

Parameters  $\beta_1$  to  $\beta_4$  have the same meanings as before. Now we also have  $\beta_5$  and  $\beta_6$ , labelled "timemidday:lightsunny" and "timelate:lightsunny", which describe the difference between the expected mean value of these treatment combinations based on the additive model (which are  $\beta_1 + \beta_2 + \beta_4$  and  $\beta_1 + \beta_3 + \beta_4$  respectively) and their actual values.

Now re-do this for sum-to-zero contrasts ... the fits are easy:

```
pr(lmTL1S <- update(lmTL1,contrasts=list(time=contr.sum,light=contr.sum)))
## Estimate Std. Error t value Pr(>|t|)
## (Intercept) 18.84 2.87 6.57 2.7e-06
## time1 -1.21 4.01 -0.30 0.7654
## time2 11.92 4.15 2.87 0.0097
## light1 9.66 2.87 3.37 0.0032
```
**pr**(lmTL2S <- **update**(lmTL2,contrasts=**list**(time=contr.sum,light=contr.sum)))

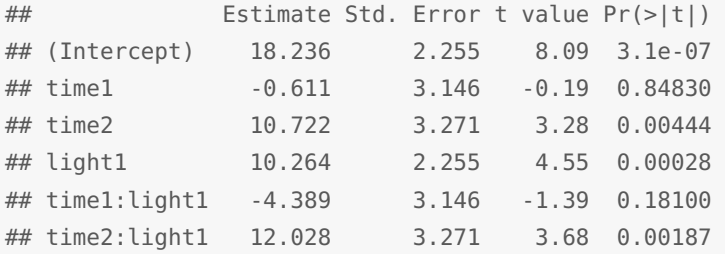

(The intercept doesn't stay exactly the same when we add the interaction because the data are unbalanced: try with(lizards,table(light,time)) ...)

Here's a little more detail on how the parameters are estimated. Compute means for each factor combination:

```
(dd <- aggregate(grahami~light*time,FUN=mean,data=lizards))
## light time grahami
## 1 shady early 23.500000
## 2 sunny early 11.750000
## 3 shady midday 51.250000
## 4 sunny midday 6.666667
## 5 shady late 10.750000
## 6 sunny late 5.500000
```
The intercept is the mean of all the conditions:

```
(liz_intercept <- mean(dd$grahami))
## [1] 18.23611
```
The time1 effect is the difference between the average of (sunny, early) and (shady, early) and the intercept:

```
(liz_time1 <- with(dd,
    mean(c(grahami[light=="sunny" & time=="early"],
            grahami[light=="shady" & time=="early"])))-liz_intercept)
```

```
## [1] -0.6111111
```
The light1 effect is the difference between the average of the shady conditions and the intercept:

```
(liz_time1 <- with(dd,
    mean(grahami[light=="shady"]))-liz_intercept)
## [1] 10.26389
```
The first interaction term is the difference between the observed value (early, shady) and the expected value based on all of the additive/lower-order effects ...

```
cc <- as.list(coef(lmTL2S))
(liz_interax1 <- with(dd, grahami[light=="shady" & time=="early"]) -
    with(cc, `(Intercept)` + time1 + light1))
## [1] -4.388889
```
## *Other refs*

- [http://sas-and-r.blogspot.com/2010/10/example-89-contrasts.](http://sas-and-r.blogspot.com/2010/10/example-89-contrasts.html) [html](http://sas-and-r.blogspot.com/2010/10/example-89-contrasts.html)
- see also: gmodels::fit.contrast, rms::contrast.rms for on-thefly contrasts
- [http://www.ats.ucla.edu/stat/r/library/contrast\\_coding.htm](http://www.ats.ucla.edu/stat/r/library/contrast_coding.htm)

## *References*

- <span id="page-14-1"></span>Crawley, M. J. (2002). *Statistical Computing: An Introduction to Data Analysis using S-PLUS*. John Wiley & Sons.
- Gelman, A. (2008, July). Scaling regression inputs by dividing by two standard deviations. *Statistics in Medicine 27*(15), 2865–2873.
- Gotelli, N. J. and A. M. Ellison (2004). *A Primer of Ecological Statistics*. Sunderland, MA: Sinauer.
- McCullagh, P. and J. A. Nelder (1989). *Generalized Linear Models*. London: Chapman and Hall.
- Schad, D. J., S. Hohenstein, S. Vasishth, and R. Kliegl (2018, July). How to capitalize on a priori contrasts in linear (mixed) models: A tutorial. *arXiv:1807.10451 [stat]*. arXiv: 1807.10451.
- Schielzeth, H. (2010). Simple means to improve the interpretability of regression coefficients. *Methods in Ecology and Evolution 1*, 103–113.
- Schoener, T. W. (1970, May). Nonsynchronous Spatial Overlap of Lizards in Patchy Habitats. *Ecology 51*(3), 408–418.
- Venables, W. N. (1998). Exegeses on linear models. In *1998 International S-PLUS User Conference*, Washington, DC.
- <span id="page-14-0"></span>Wilkinson, G. N. and C. E. Rogers (1973). Symbolic description of factorial models for analysis of variance. *Applied Statistics 22*(3), 392–399.